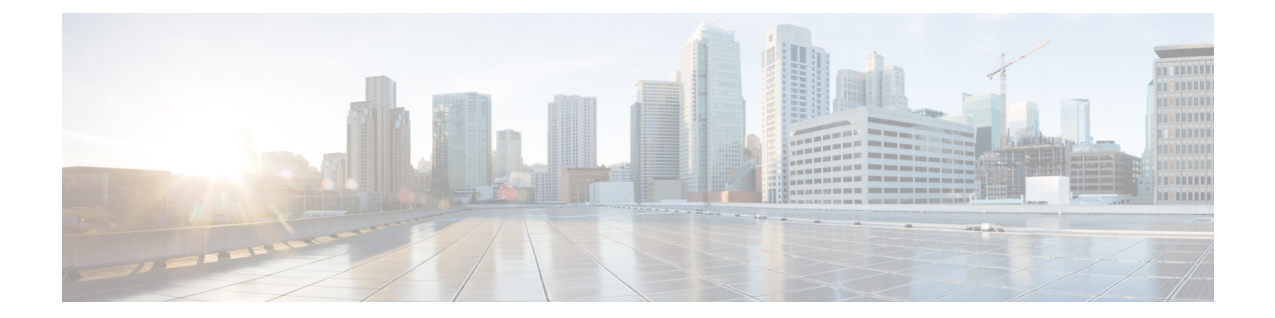

## **LTE HeNBGW MME Pool Configuration Mode Commands**

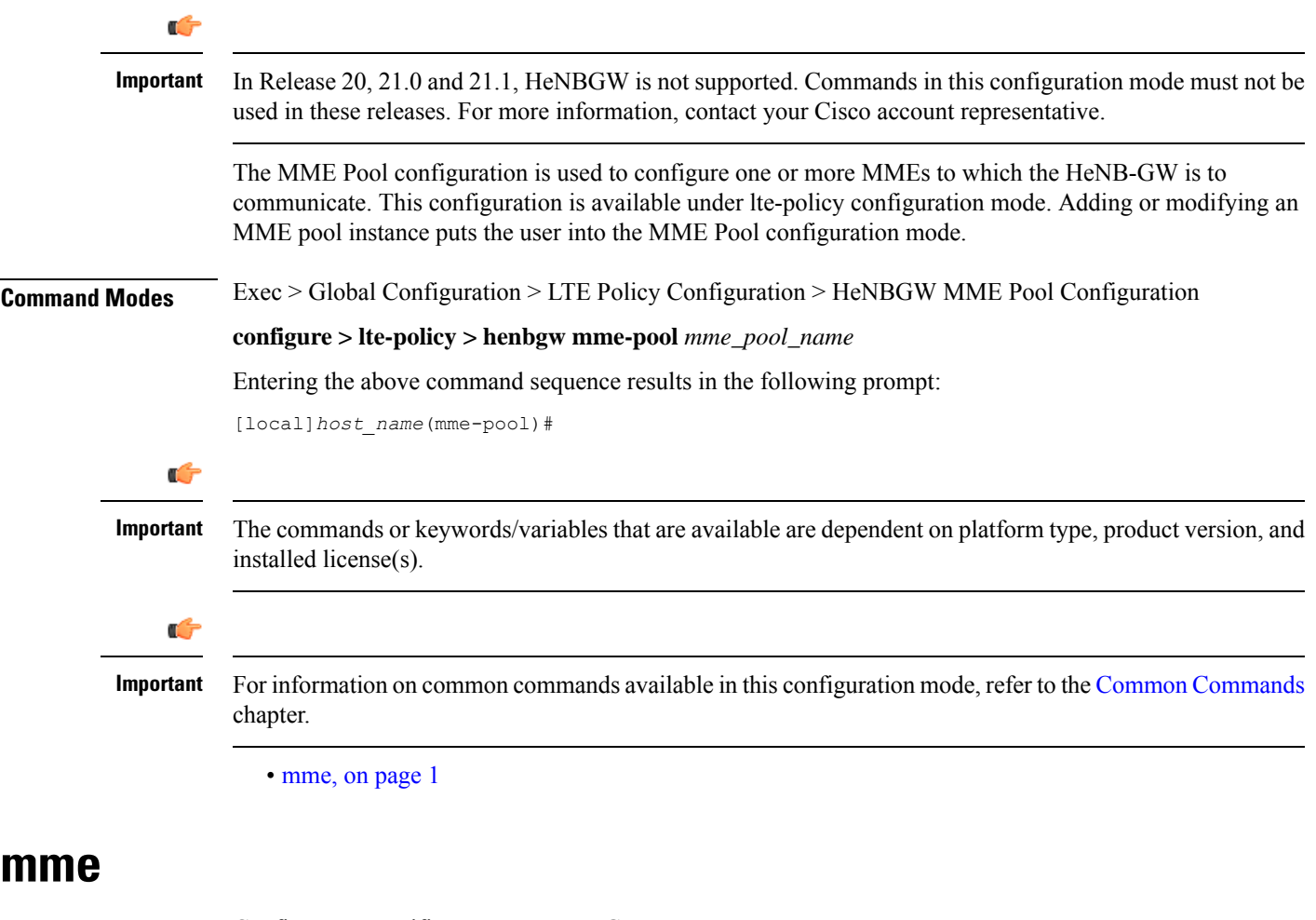

Configures a specific MME to HeNBGW.

<span id="page-0-0"></span>**Product** HeNB-GW

I

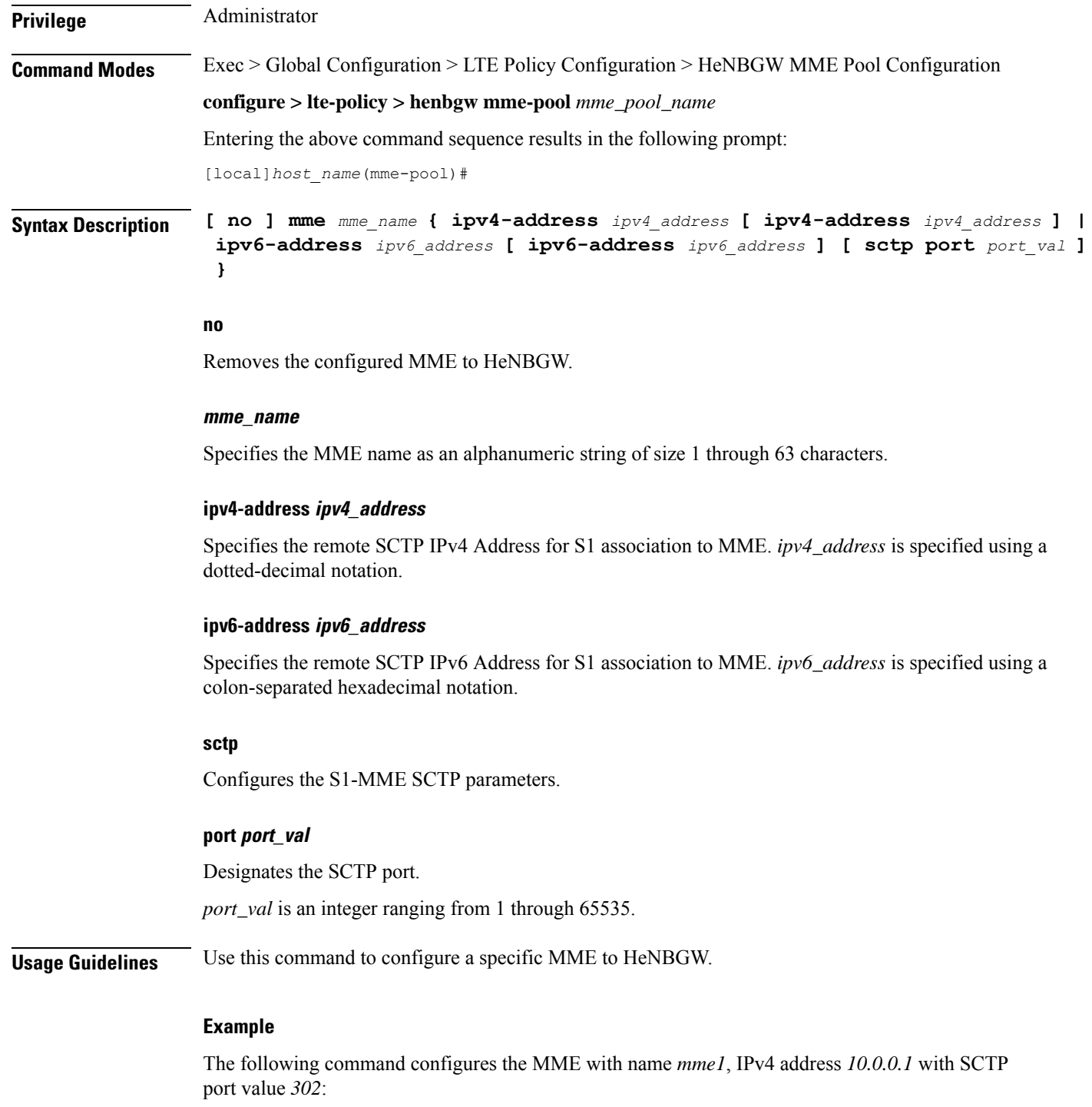

**mme mme1 ipv4-address 10.0.0.1 sctp port 302**